# Technische Information Field Xpert SMT77

Universeller, leistungsstarker Tablet PC zur Gerätekonfiguration in Ex-Zone-1-Bereichen

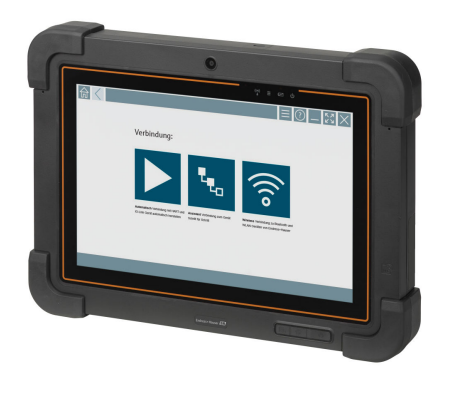

#### Anwendungsbereich

Der Field Xpert SMT77 für die Gerätekonfiguration ermöglicht ein mobiles Plant Asset Management in Ex-Zone-1-Bereichen. Er eignet sich für das Inbetriebnahmeund Wartungspersonal, um Feldinstrumente mit digitaler, kabelgebundener und kabelloser Kommunikationsschnittstelle einfach zu verwalten. Der touchfähige Tablet PC ist als Komplettlösung konzipiert. Er stellt umfangreiche vorinstallierte Treiberbibliotheken zur Verfügung und bietet eine moderne Software-Benutzeroberfläche zur Verwaltung von Feldgeräten während des gesamten Lebenszyklus.

Durch das integrierte LTE Modul ist das Tablet auch ohne Wifi online.

### Ihre Vorteile

- Leistungsstarkes, robustes Tablet für den Einsatz in Ex-Zone-1-Bereichen mit großem 10.1" Bildschirm und bis zu 5 Stunden Akkulaufzeit.
- Touch-optimierte Gerätekonfigurationssoftware für optimiertes Asset Management.
- Möglichkeit zur direkten Anbindung an Netilion, das IIoT-Ökosystem von Endress +Hauser.
- Vorinstallierte Gerätetreiberbibliotheken für alle wichtigen industriellen Protokolle.
- Schnellste Verbindung zu Geräten mit einem einzigen Klick durch automatische Hardware-Erkennung, Online Applikations-Software und DTM/Treiber Update Service bietet neue Funktionalitäten und maximale Sicherheit.
- Integrierte Heartbeat-Verifikation inkl. PDF-Dokumentation.
- Verbindung zu Endress+Hauser Bluetooth und WLAN Geräten perfekt für schwer erreichbare Geräte.

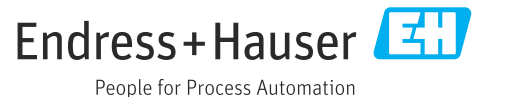

## Inhaltsverzeichnis

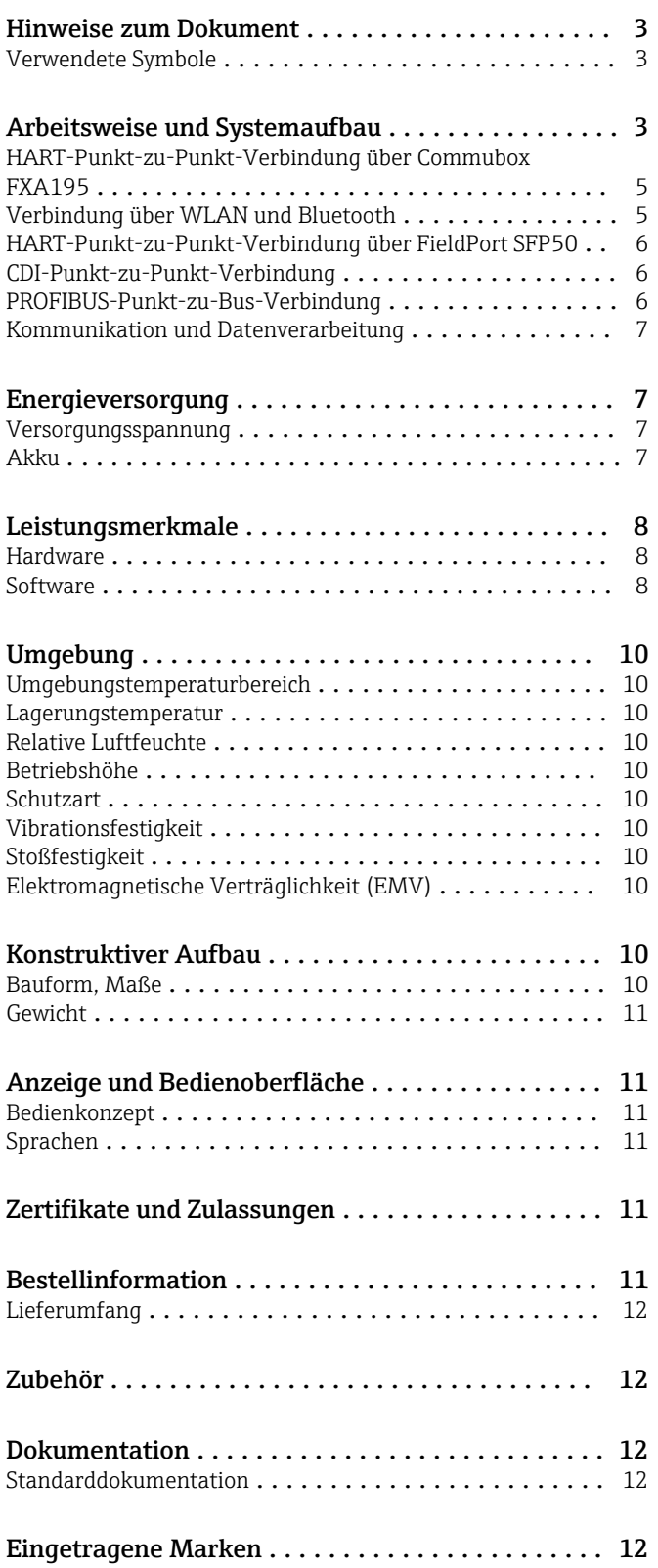

## Hinweise zum Dokument

#### <span id="page-2-0"></span>Verwendete Symbole Warnhinweissymbole

#### **GEFAHR**

Dieser Hinweis macht auf eine gefährliche Situation aufmerksam, die, wenn sie nicht vermieden wird, zu Tod oder schwerer Körperverletzung führen wird.

#### **WARNUNG**

Dieser Hinweis macht auf eine gefährliche Situation aufmerksam, die, wenn sie nicht vermieden wird, zu Tod oder schwerer Körperverletzung führen kann.

#### **A VORSICHT**

Dieser Hinweis macht auf eine gefährliche Situation aufmerksam, die, wenn sie nicht vermieden wird, zu leichter oder mittelschwerer Körperverletzung führen kann.

#### **HINWEIS**

Dieser Hinweis enthält Informationen zu Vorgehensweisen und weiterführenden Sachverhalten, die keine Körperverletzung nach sich ziehen.

#### Symbole für Informationstypen

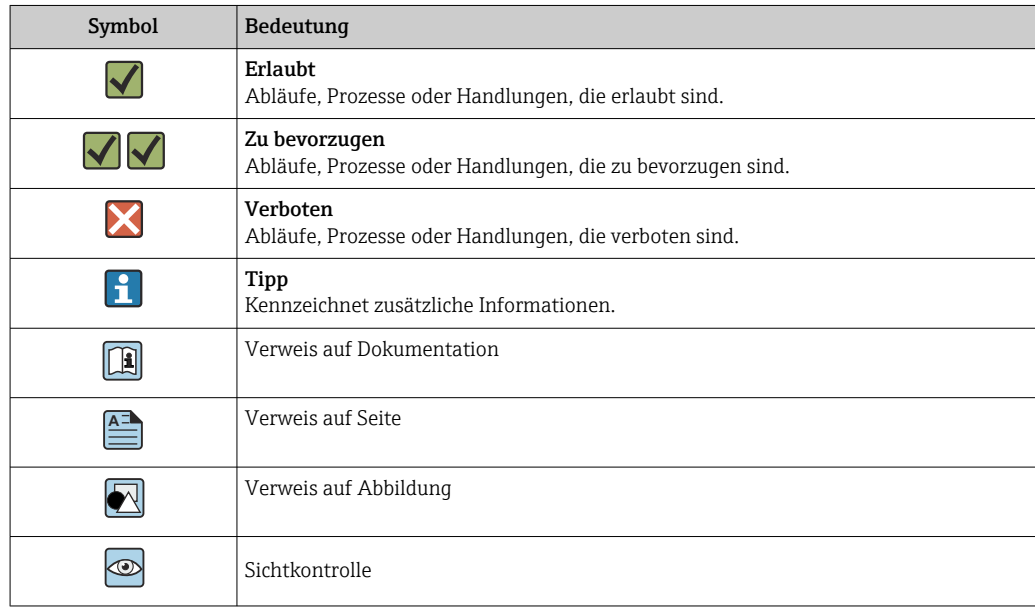

## Arbeitsweise und Systemaufbau

Der Tablet PC Field Xpert SMT77 für die universelle Gerätekonfiguration unterstützt diverse Protokolle, die Endress+Hauser Serviceprotokolle und die Verbindung zu Endress+Hauser Bluetooth Feldgeräten. Die Feldgeräte können direkt über ein geeignetes Interface wie z. B. einem Modem (Punktzu-Punkt), über ein Bussystem (Punkt-zu-Bus) oder kabellos (WLAN / Bluetooth) verbunden werden. Die Field Xpert Software zeichnet sich durch einfache, schnelle und intuitive Bedienung aus. In der Field Xpert Gerätebibliothek sind bereits mehr als 2700 Geräte- und Kommunikationstreiber vorinstalliert. Damit sind nahezu alle HART- und FOUNDATION Fieldbus-Geräte bedienbar (Field-Comm Group-Bibliotheken). Des Weiteren sind alle Endress+Hauser Feldgerätetreiber installiert. Weitere Gerätetreiber (DTMs) können nachinstalliert werden. Der Generic HART DTM und die PRO-FIBUS Profil DTMs erlauben zusätzlich die Bedienung aller wichtigen Grundfunktionalitäten der jeweiligen Feldgeräte.

#### Unterstützte Feldgeräte und Protokolle

Endress+Hauser Feldgeräte und 3rd-Party Feldgeräte

- HART
- PROFIBUS DP/PA
- FOUNDATION Fieldbus
- Modbus
- $\blacksquare$  IO-Link

#### Endress+Hauser Serviceprotokolle

- CDI
- ISS
- IPC
- PCP

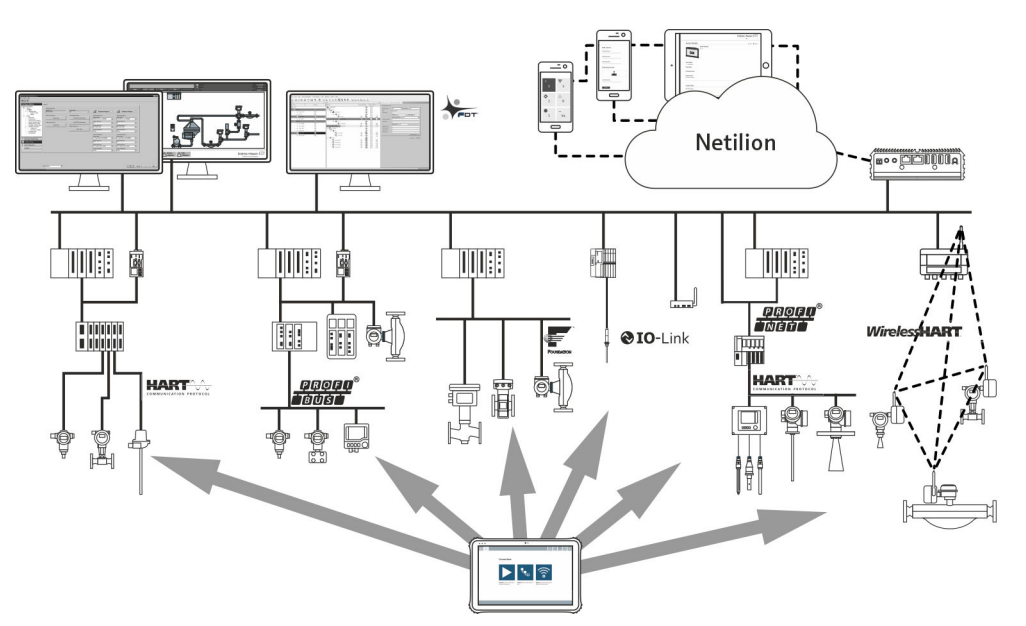

#### *1 Netzwerkarchitektur*

*Folgende Kommunikationen werden vom Tablet PC Field Xpert SMT unterstützt:*

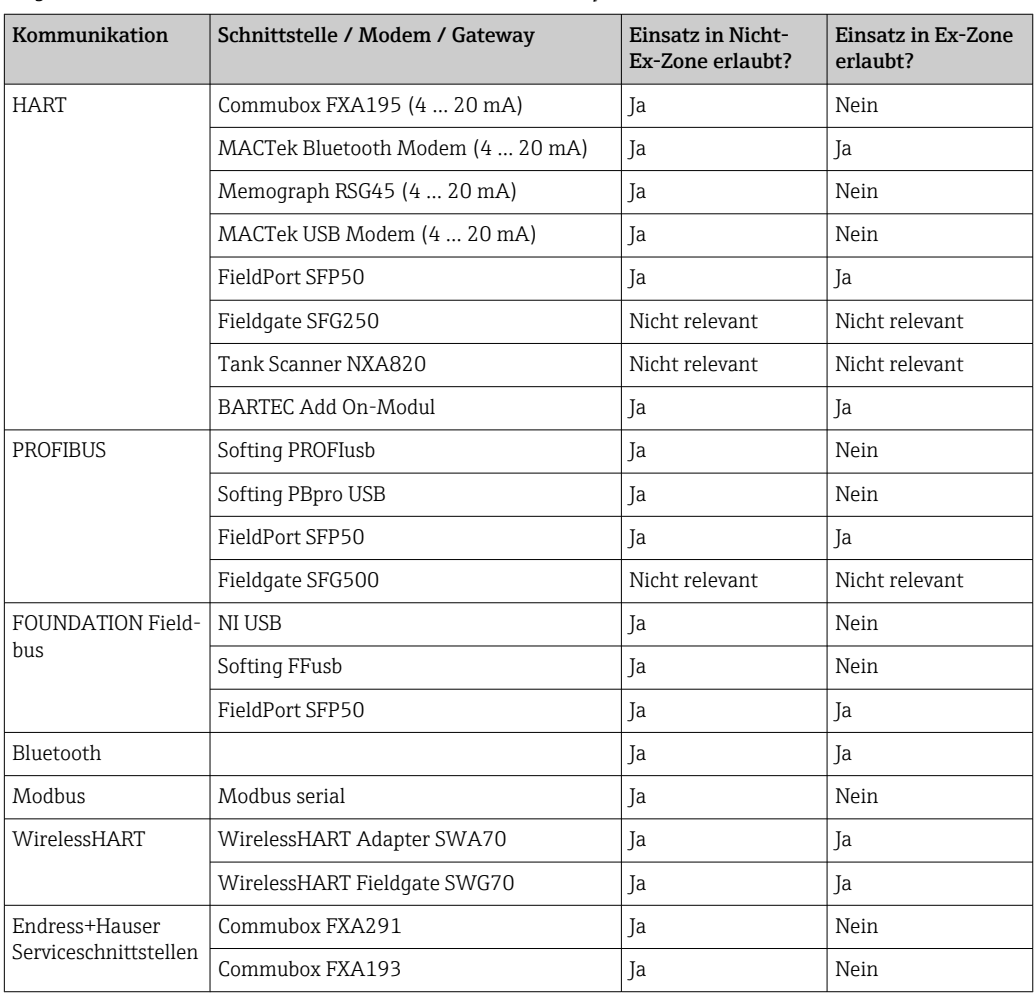

<span id="page-4-0"></span>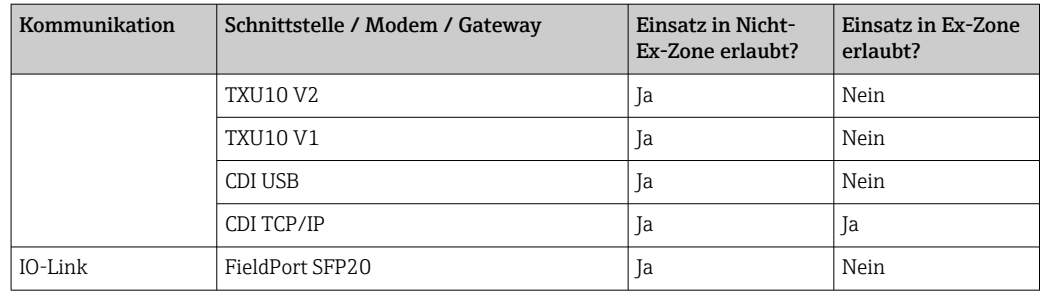

HART-Punkt-zu-Punkt-Verbindung über Commubox FXA195

Diese Abbildung zeigt eine HART-Punkt-zu-Punkt-Verbindung mithilfe eines FXA195 USB/HART-Modems. Wenn ein FXA195 an den Computer angeschlossen wird, kann der Tablet PC Field Xpert SMT77 automatisch die Verbindung zum Gerät herstellen.

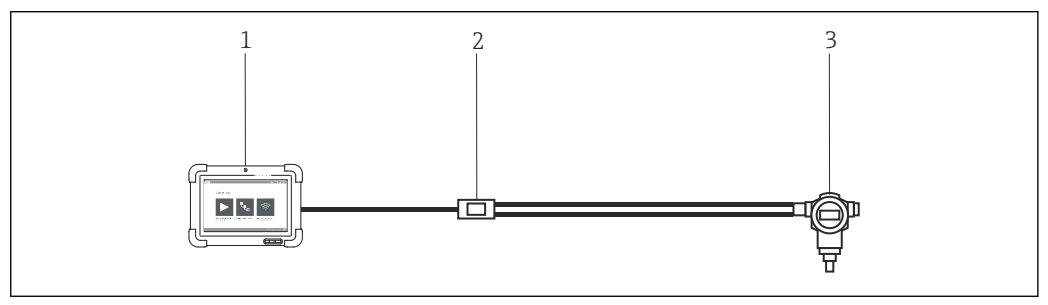

 *2 Punkt-zu-Punkt-Verbindung zu einem HART-Feldgerät*

- *1 Tablet PC Field Xpert SMT77*
- *2 HART Commubox FXA195*
	- *3 Feldgerät*

Um die Kommunikation mit dem HART-Gerät herstellen zu können, muss im Stromkreis ein Widerstand von mindestens 250 Ω vorgesehen werden. Wie dessen Einbau zu erfolgen hat, hängt von der Systemarchitektur und der verwendeten Stromversorgung ab. Bitte die Anleitung zum FXA195 sorgfältig durchlesen.

Verbindung über WLAN und Bluetooth

Diese Abbildung zeigt, wie die Verbindung zu einem WLAN fähigen oder Bluetooth-fähigen Endress +Hauser Gerät hergestellt werden kann.

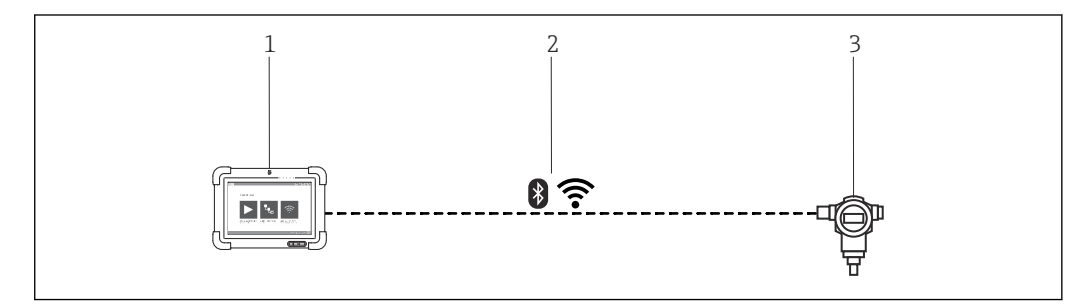

 *3 Verbindung über WLAN und Bluetooth*

- *1 Tablet PC Field Xpert SMT77*
- *2 WLAN oder Bluetooth*
- *3 Feldgerät*

<span id="page-5-0"></span>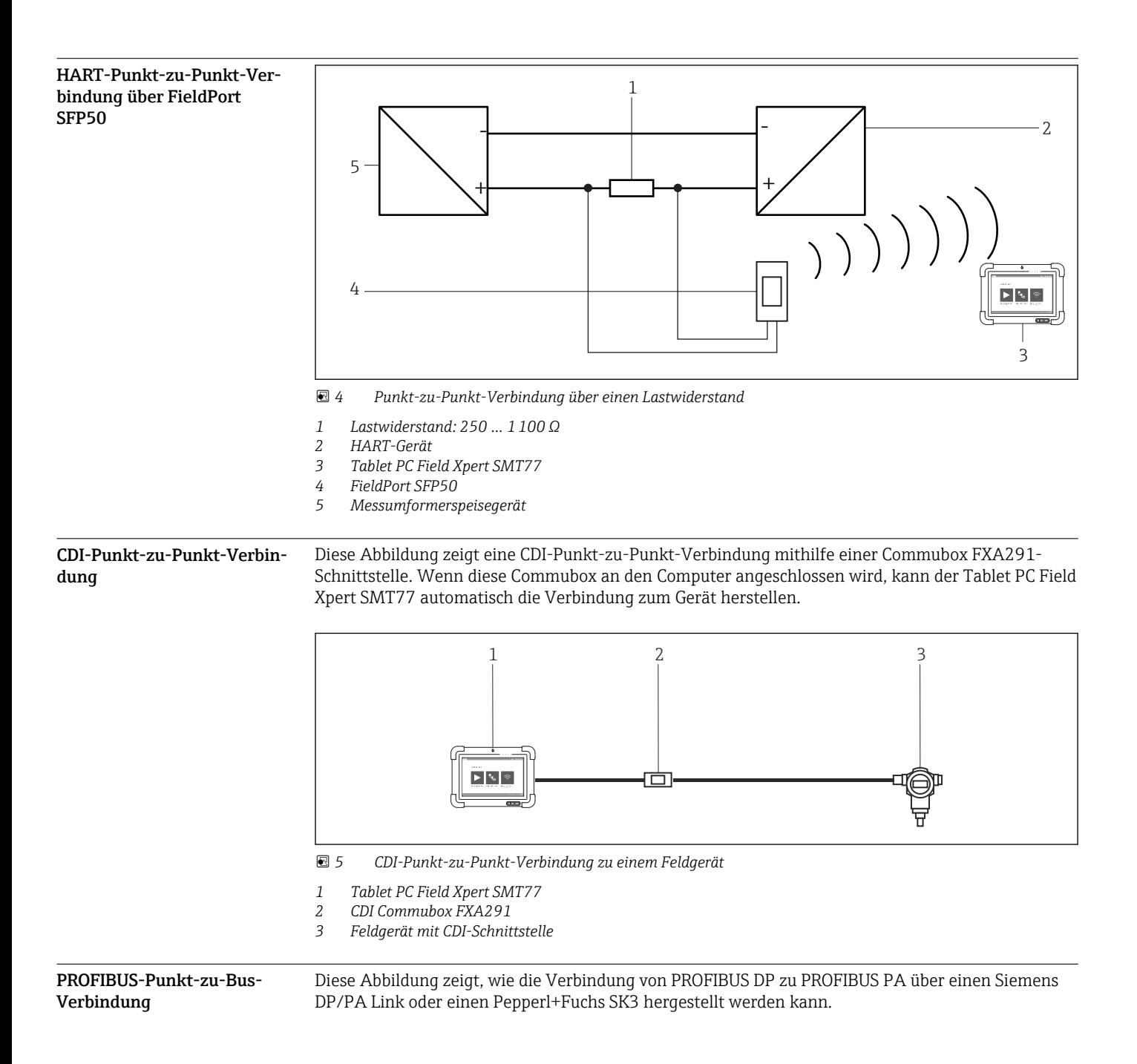

<span id="page-6-0"></span>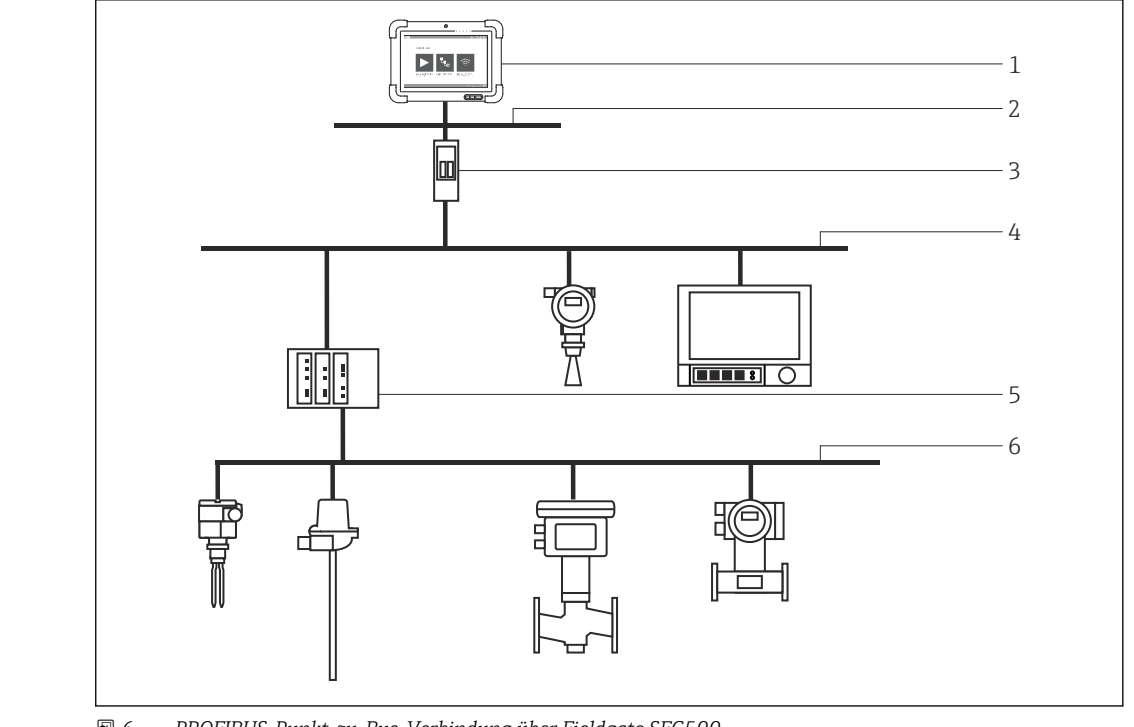

 *6 PROFIBUS-Punkt-zu-Bus-Verbindung über Fieldgate SFG500*

*1 Tablet PC Field Xpert SMT77*

*2 Ethernet*

- *3 Fieldgate SFG500*
- 
- *4 PROFIBUS DP 5 Segmentkoppler*
- *6 PROFIBUS PA*

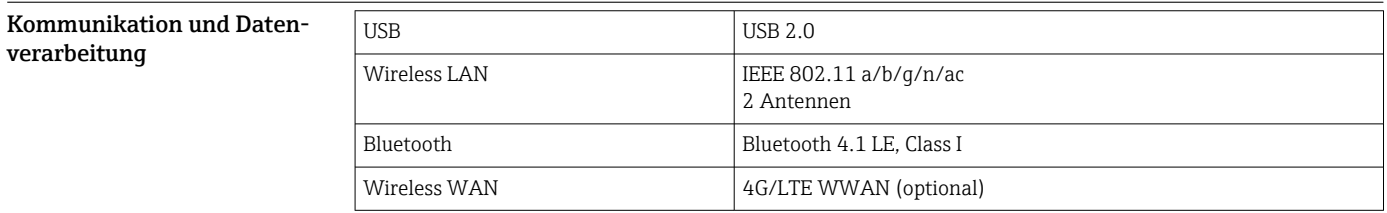

## Energieversorgung

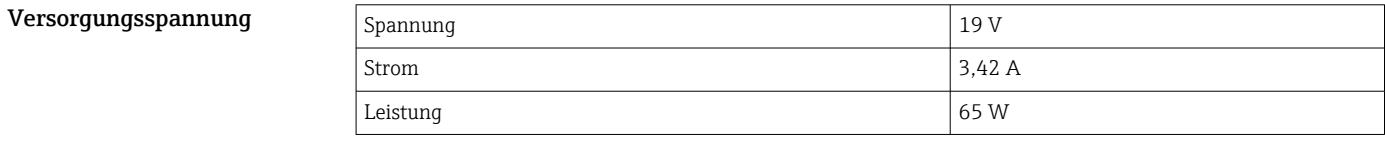

Akku Austauschbarer, wiederaufladbarer Lithium-Polymer-Akku

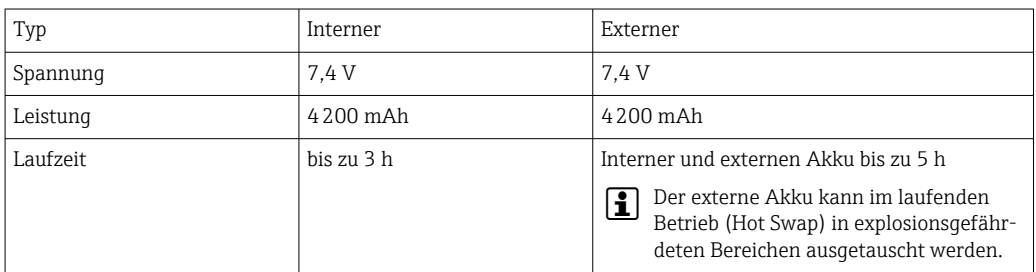

<span id="page-7-0"></span>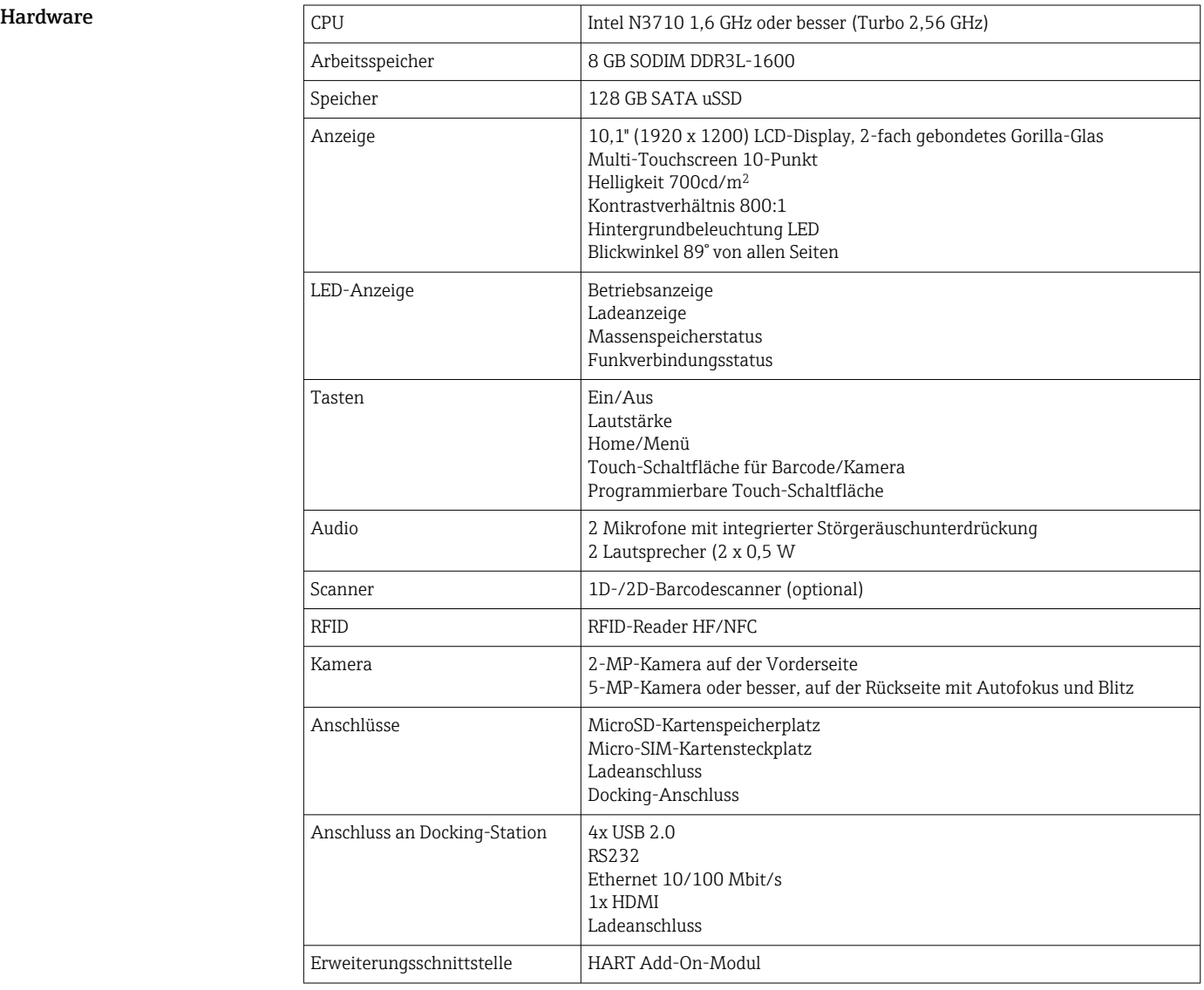

# Leistungsmerkmale

### Software

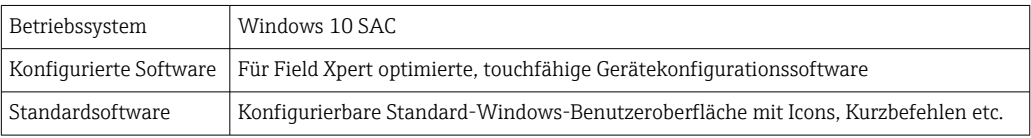

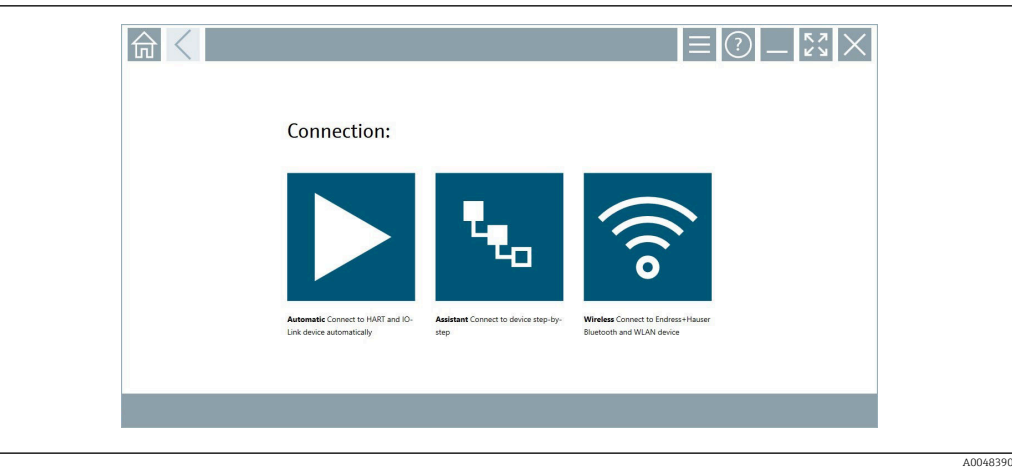

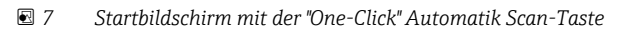

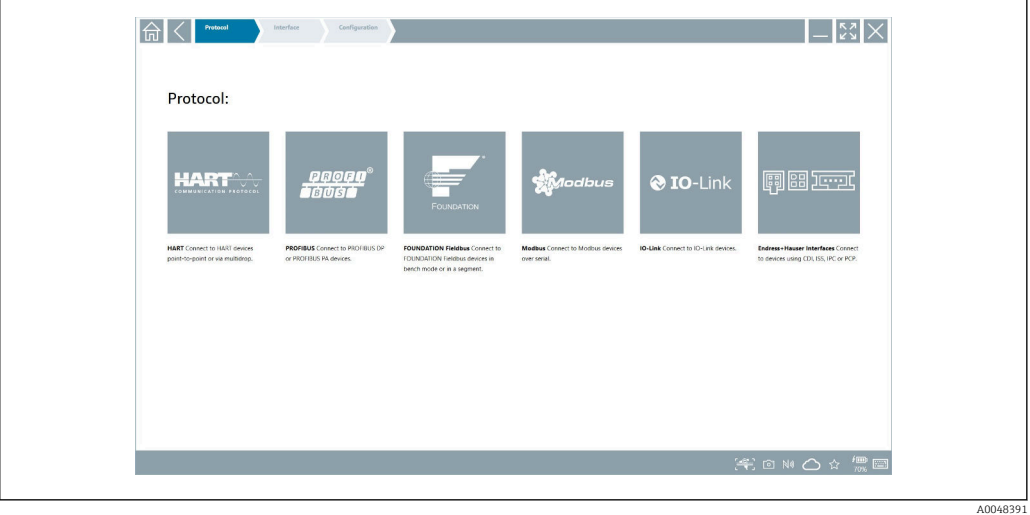

 *8 Protokollauswahl bei manueller Verbindungsauswahl*

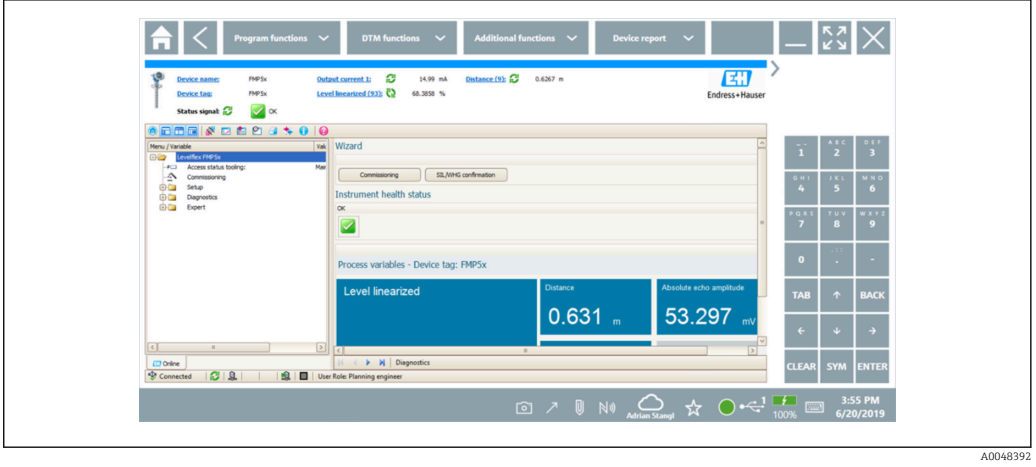

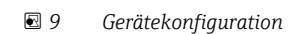

<span id="page-9-0"></span>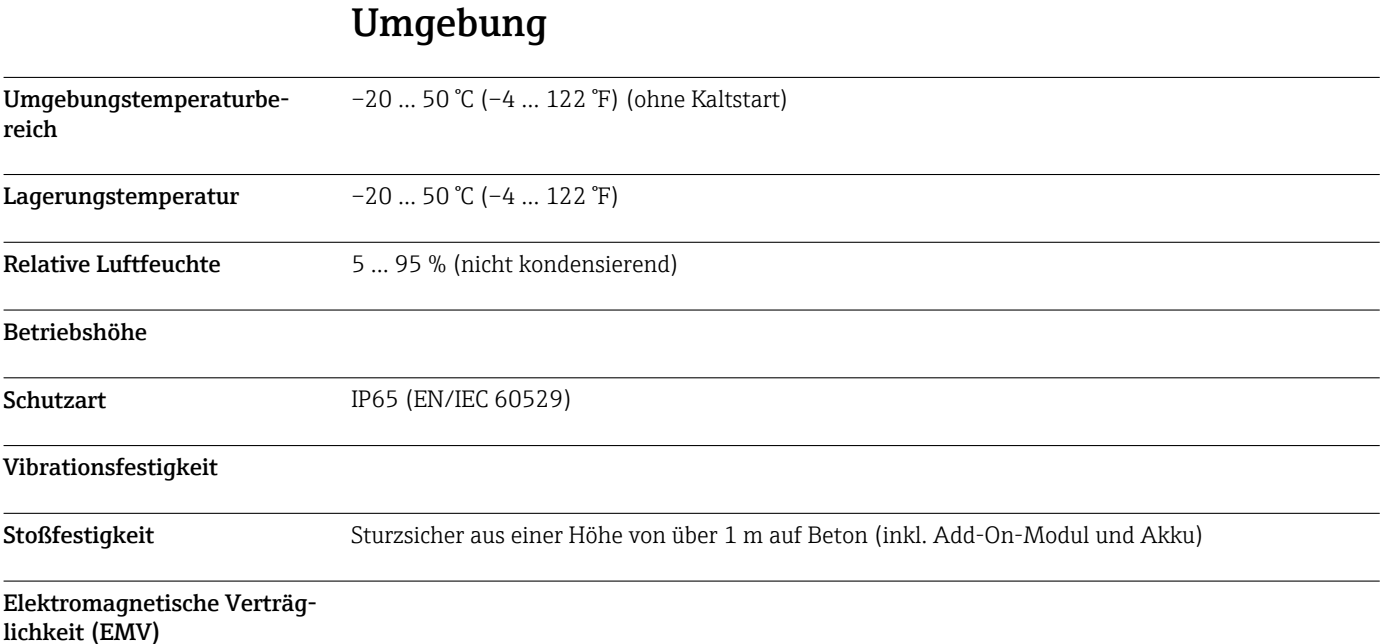

## Konstruktiver Aufbau

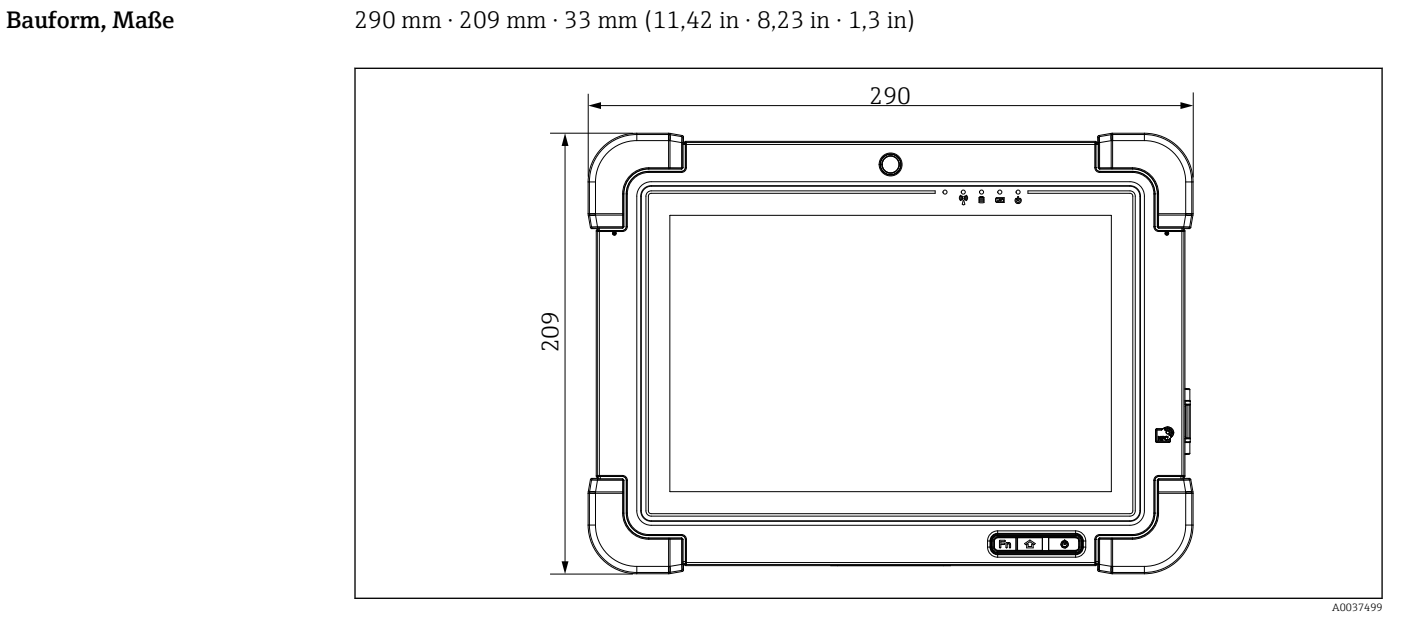

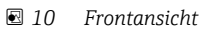

<span id="page-10-0"></span>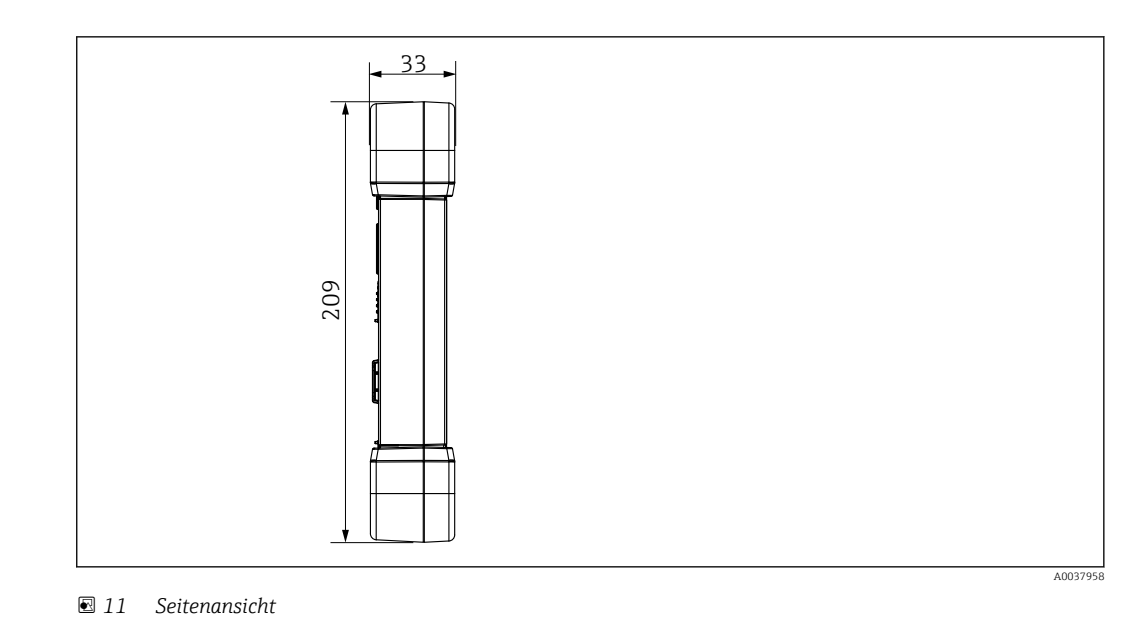

**Gewicht** 2,3 kg (5,1 lb)

## Anzeige und Bedienoberfläche

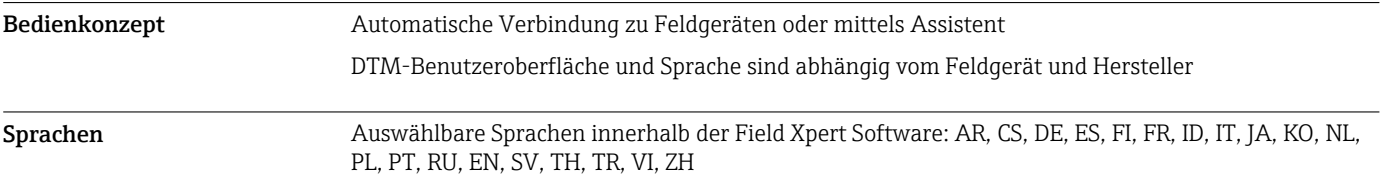

## Zertifikate und Zulassungen

Aktuelle Zulassungen zum Produkt sind über www.endress.com verfügbar:

- 1. Produkt mit Hilfe der Filter und Suchmaske auswählen.
- 2. Produktseite öffnen.

3. Downloads auswählen.

Liste aller Zulassungen und Erklärungen erscheint.

## Bestellinformation

Ausführliche Bestellinformationen sind bei der nächstgelegenen Vertriebsorganisation www.addresses.endress.com oder im Produktkonfigurator unter www.endress.com auswählbar:

1. Produkt mit Hilfe der Filter und Suchmaske auswählen.

2. Produktseite öffnen.

<span id="page-11-0"></span>3. Konfiguration auswählen.

Produktkonfigurator - das Tool für individuelle Produktkonfiguration

- Tagesaktuelle Konfigurationsdaten
	- Je nach Gerät: Direkte Eingabe von messstellenspezifischen Angaben wie Messbereich oder Bediensprache
	- Automatische Überprüfung von Ausschlusskriterien
	- Automatische Erzeugung des Bestellcodes mit seiner Aufschlüsselung im PDF- oder Excel-Ausgabeformat
	- Direkte Bestellmöglichkeit im Endress+Hauser Onlineshop

Lieferumfang Im Lieferumfang enthalten: • Tablet PC Field Xpert SMT77

- $\bullet$  AC-Ladegerät (100 ... 240 V<sub>AC</sub>, 1,5 A, 50 ... 60 Hz) mit Anschlusskabel EU, US, UK, CH, IT, ZA, AU
- Software und Schnittstellen/Modems gemäß Bestellung

## Zubehör

Aktuell verfügbares Zubehör zum Produkt ist über www.endress.com auswählbar:

- 1. Produkt mit Hilfe der Filter und Suchmaske auswählen.
- 2. Produktseite öffnen.
- 3. Ersatzteile und Zubehör auswählen.

## Dokumentation

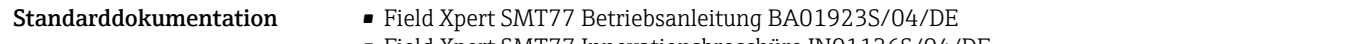

• Field Xpert SMT77 Innovationsbroschüre IN01136S/04/DE

## Eingetragene Marken

Windows 10 IoT Enterprise® ist ein eingetragenes Warenzeichen der Microsoft Corporation, Redmond, Washington, Vereinigte Staaten.

Intel® Core™ ist eine eingetragene Marke von Intel Corporation, Santa Clara, USA.

BARTEC Agile X IS ist eine eingetragene Marke von BARTEC Top Holding GmbH, Bad Mergetheim/ Deutschland.

FOUNDATIONTM Fieldbus ist das Markenzeichen der FieldComm Group, Austin, TX 78759, USA.

HART®, WirelessHART® ist die eingetragene Marke der FieldComm Group, Austin, TX 78759, USA.

PROFIBUS® ist eine eingetragene Marke der PROFIBUS-Nutzerorganisation, Karlsruhe/Deutschland.

Modbus ist die eingetragene Marke der Modicon, Incorporated.

IO-Link® ist ein eingetragenes Warenzeichen der IO-Link-Firmengemeinschaft/IO-Link Community c/o PROFIBUS Nutzerorganisation e.V. (PNO) Karlsruhe/ Deutschland – www.io-link.com

Alle übrigen Marken- und Produktnamen sind Marken oder eingetragene Marken der jeweiligen Unternehmen und Organisationen.

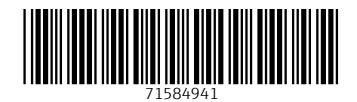

www.addresses.endress.com

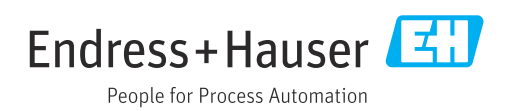